## SAP ABAP table GWY\_REGTP {Table with reg. programs}

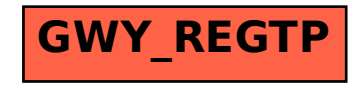